How To Uninstall Trend Micro [Officescan](http://getdocs.westpecos.com/to.php?q=How To Uninstall Trend Micro Officescan Client Without Password In Windows 7) Client Without Password In Windows 7 >[>>>CLICK](http://getdocs.westpecos.com/to.php?q=How To Uninstall Trend Micro Officescan Client Without Password In Windows 7) HERE<<<

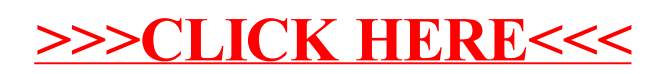